# **Engineering Technology (ENGR 101)**

**Functions**

# **Arduino Functions**

- What are functions good for?
	- structuring our thoughts (structured programming)
	- allowing us to re-use code, reducing work and reducing errors
- A C program can be modularised by functions
	- A big program can be broken down into a number of smaller ones

```
Function is called 
void setup() { 
                                                          මෙ COM4
   Serial.begin(9600); 
                              here
   DashedLine(); 
   Serial.println("| Program Menu |"); 
   DashedLine(); 
                              Function is called 
} 
                               hereStatement(s) that 
                                                           Program Menu |
void loop() { 
}
Return type Function Name
                                        run when 
                                        function is called
void DashedLine() { 
   Serial.println("----------------");
}
```
### **Passing a Value to a Function**

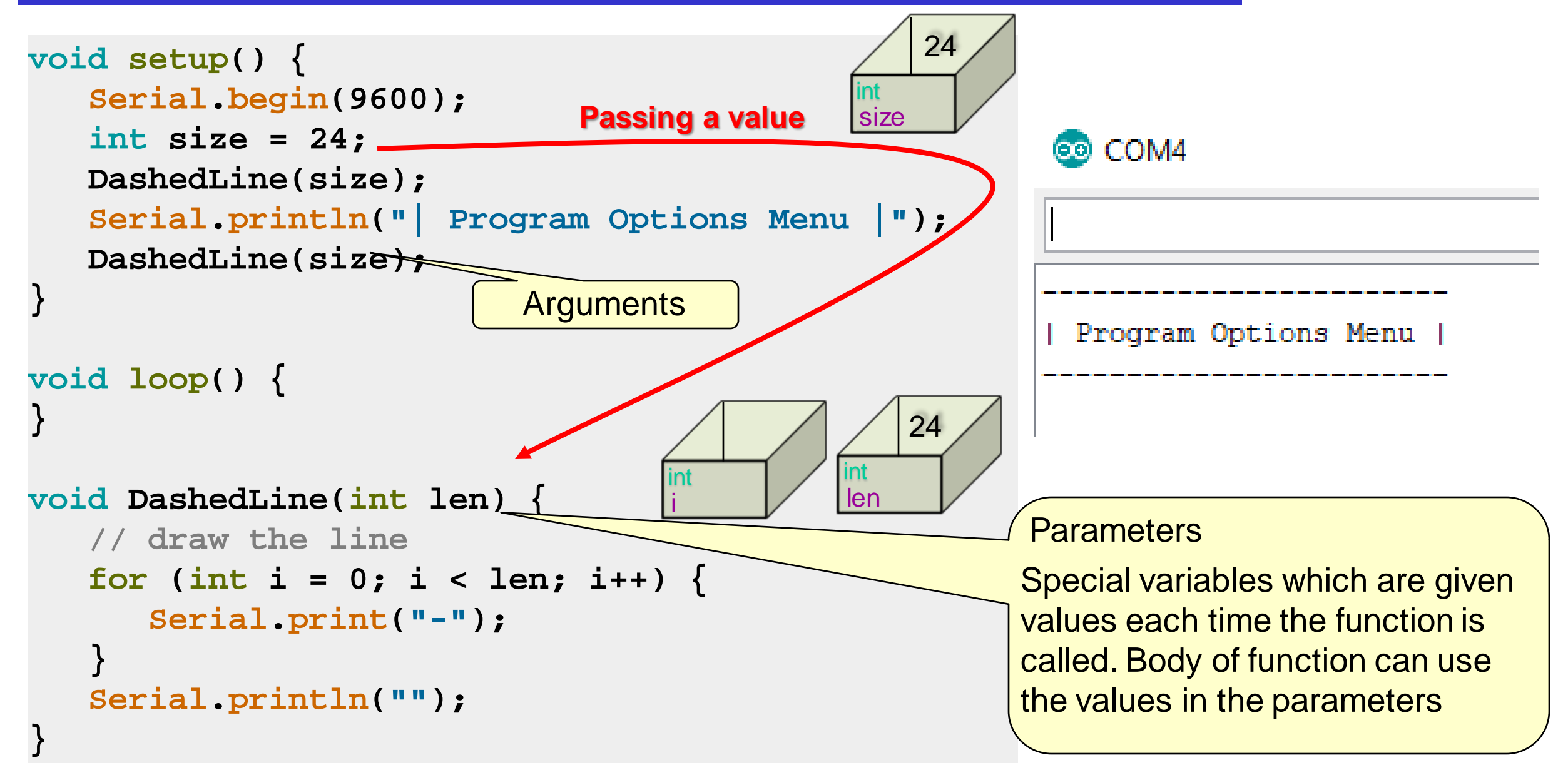

#### **Another Example of a Function**

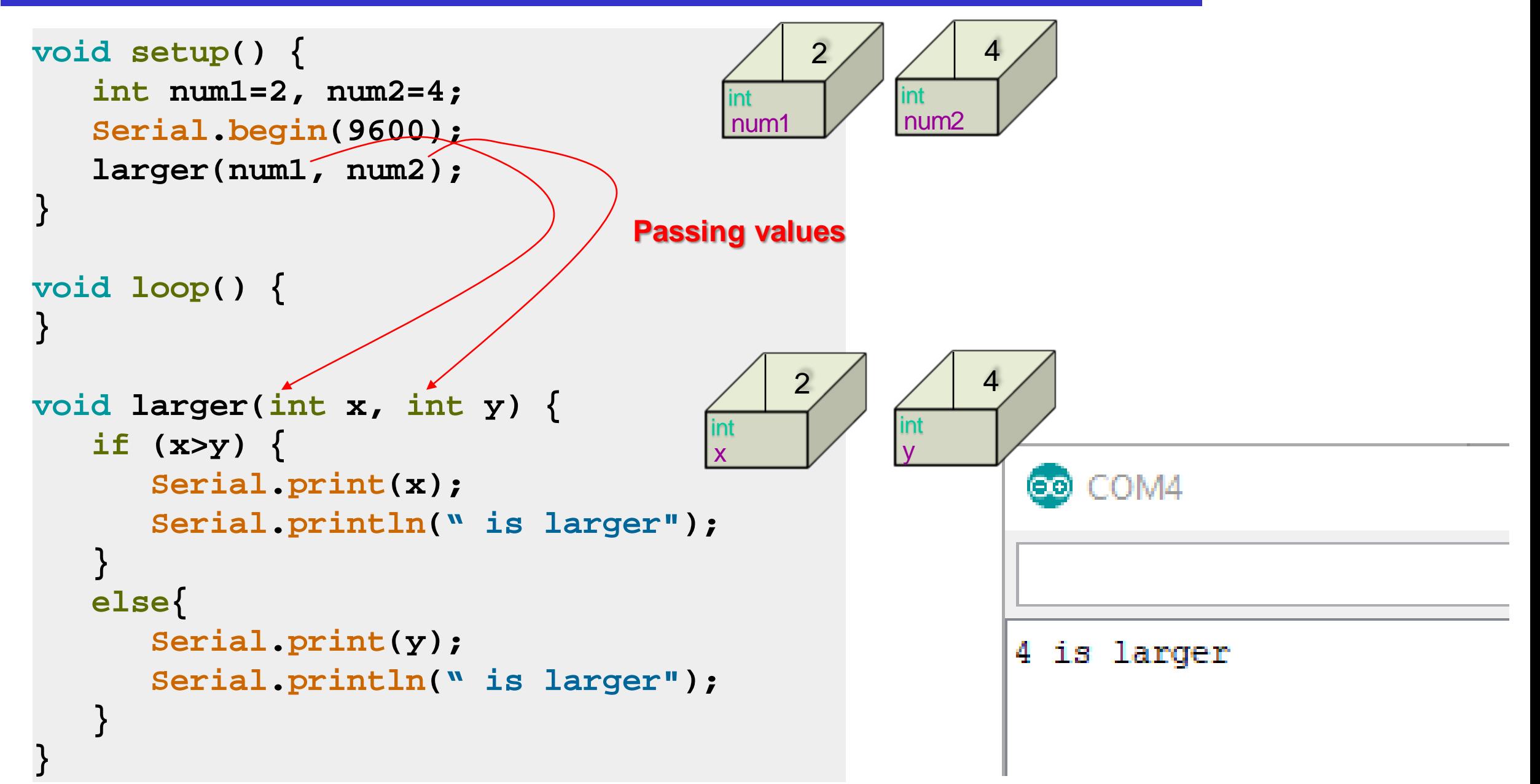

### **Function Calls with parameters**

Function Definition: Like a pad of worksheets

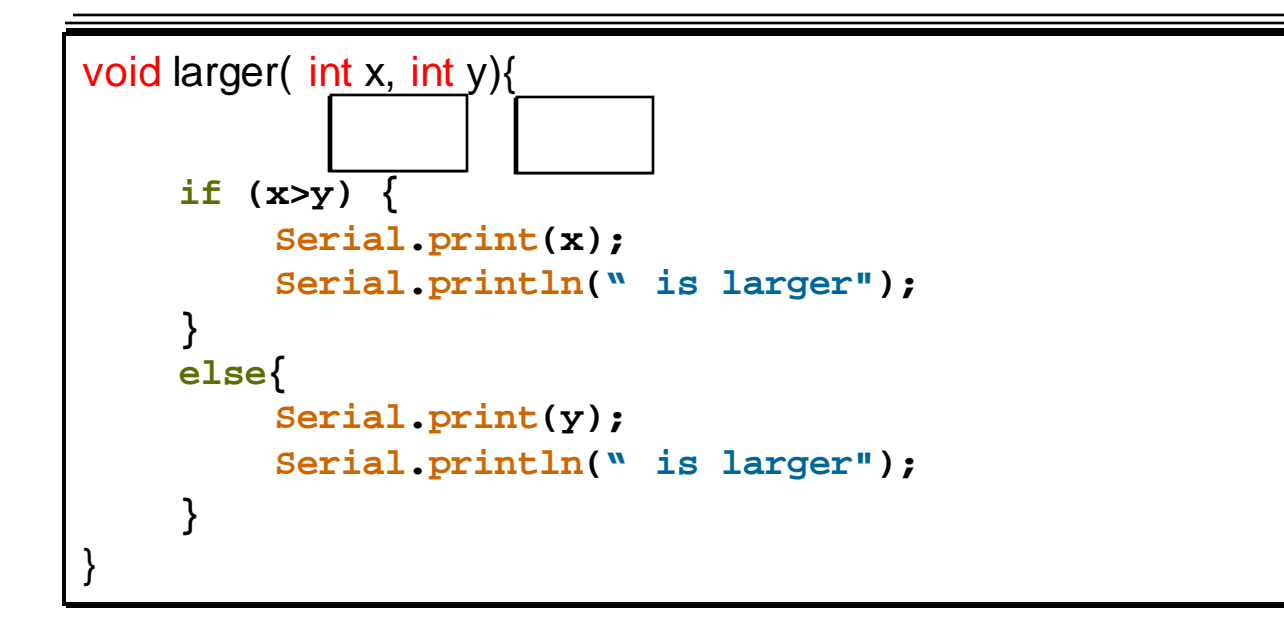

Calling a Function:

larger(2, 4);

 $\Rightarrow$  get a "copy" of the function worksheet

- $\Rightarrow$  copy the arguments to the parameter places
- $\Rightarrow$  perform each action in the body
- $\Rightarrow$  throw the worksheet away (losing all the information on it)

## **Principle of good design**

- Parameterizing a function makes it more flexible and general
	- Allows us to call the same function with different arguments to do the same thing in different ways
	- Allows us to reuse the same bit of code

## **Returning a Value from a Function**

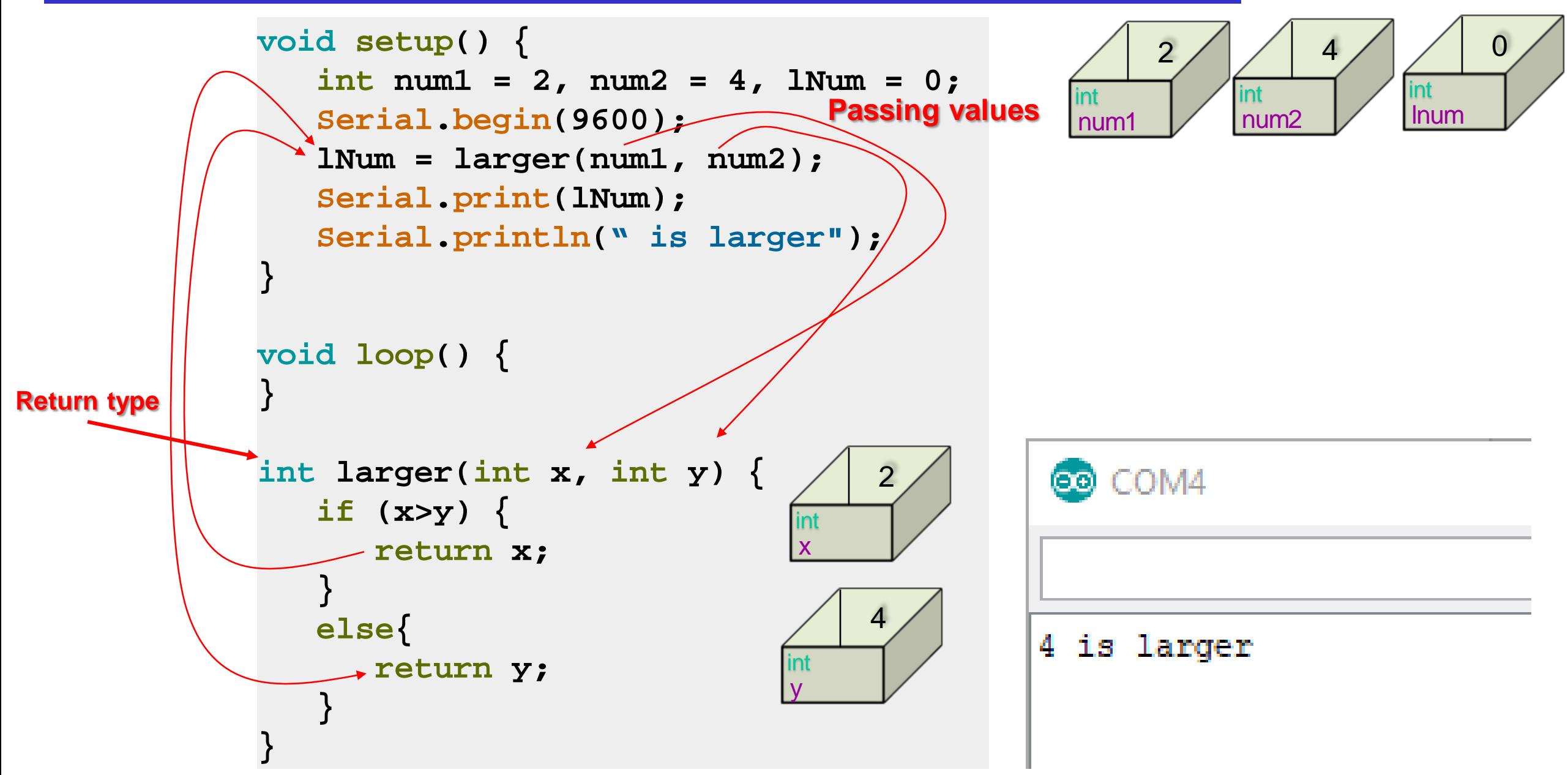

# **Returning a Value from a Function**

• What happens if we call the function: larger();

```
void setup() {
  \begin{array}{|c|c|c|c|c|c|}\n\hline\n\text{int num1 = 2, num2 = 4, lNum = 0;}\n\hline\n\text{num1} & \text{num2}\n\hline\n\end{array}\n\quad\n\begin{array}{|c|c|c|}\n\hline\n\text{int num1} & \text{num2}\n\hline\n\end{array}\n\quad\n\begin{array}{|c|c|c|}\n\hline\n\text{int num2} & \text{num2}\n\hline\n\end{array}\n\quad\n\begin{array}{|c|c|c|c|}\n\hline\n\text{num3} & \text{num3}\n\hline\n\end{array}\n\quad\n\beginSerial.begin(9600);
         lNum = larger(num1, num2);
         Serial.print(lNum);
         Serial.println(" is larger");
```
**}** 

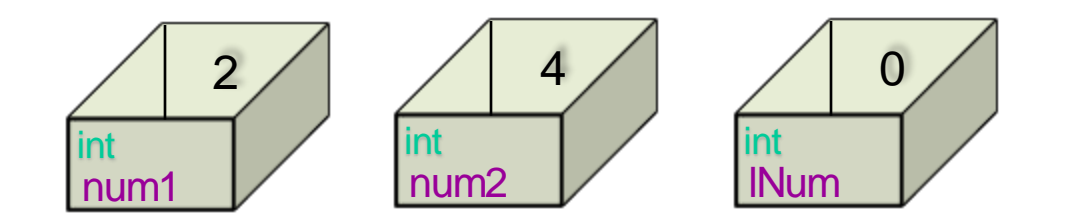

### **Returning values**

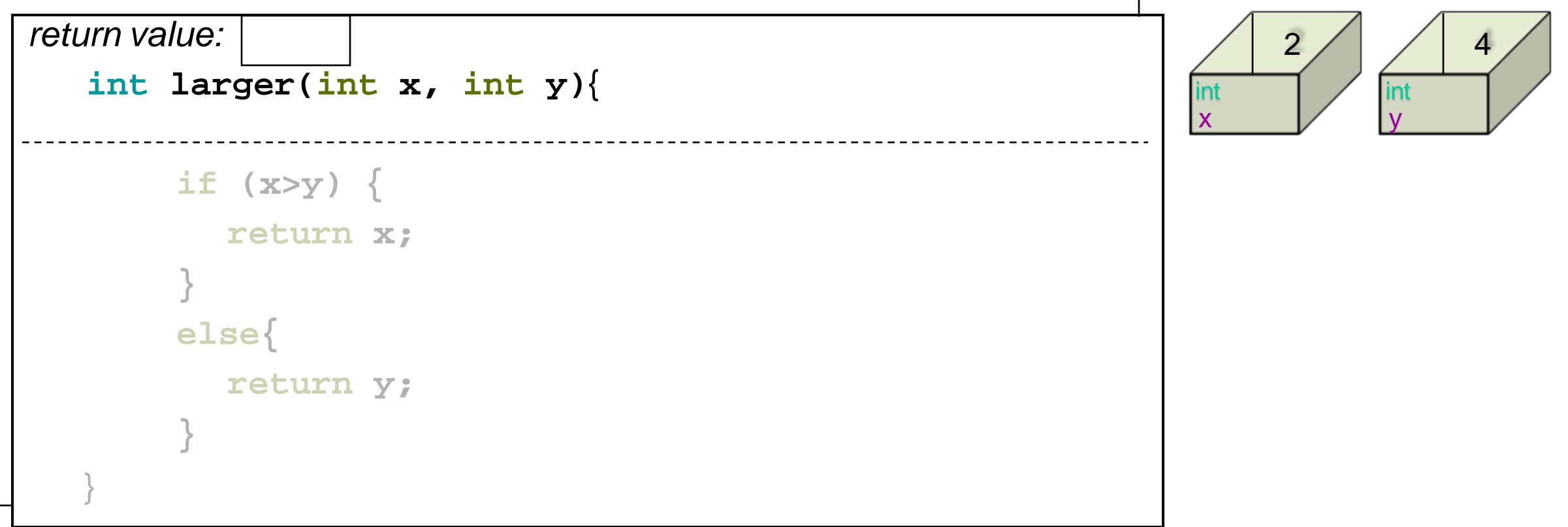

# **Returning a Value from a Function**

• What happens if we call the function: larger();

```
void setup() {
 \begin{array}{|c|c|c|c|c|c|}\n\hline\n\text{int num1} & =2, \text{ num2} = 4, \text{ lNum} = 0; & \text{int num1} & \text{num2} & \text{limit} \\
\hline\n\end{array}Serial.begin(9600);

 lNum = larger(num1, num2);

 Serial.print(lNum);

 Serial.println(" is larger"); 
}
```
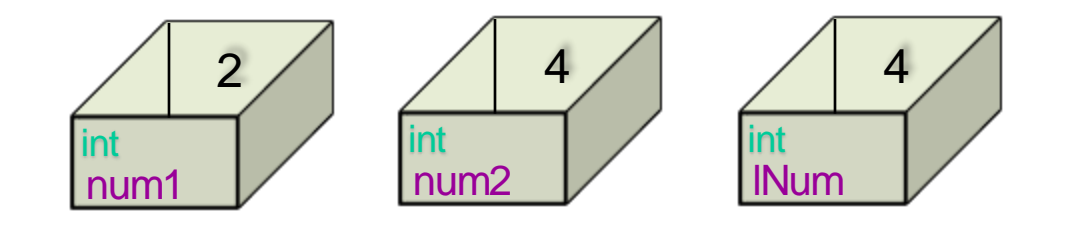

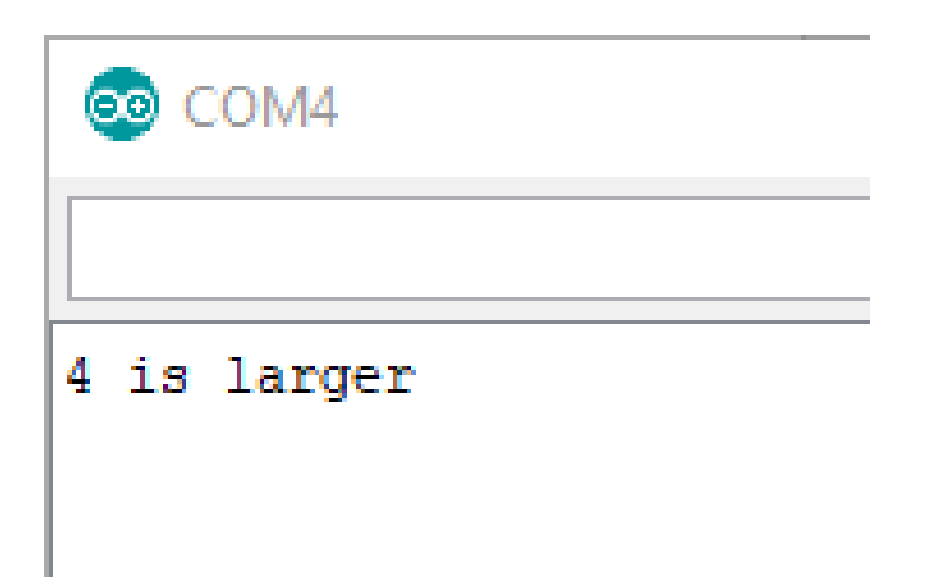

## **Arduino Functions Definitions**

returnType functionName(type parameter1, type parameter2, …){ Function body Optionally return value

```
void setup() { 
   Serial.begin(9600); 
   DashedLine(); 
   Serial.println("| Program Menu |"); 
   DashedLine(); 
} 
void loop() { 
}
void DashedLine() { 
   Serial.println("----------------");
}
```
}

```
int larger(int x, int y) { 
   if (x>y) { 
      return x; 
   } 
   else{ 
      return y; 
   }
}
```